## **QGIS Application - Bug report #5304**

**Google layers plugin won't load**

*2012-04-04 09:22 AM - pope965176 -*

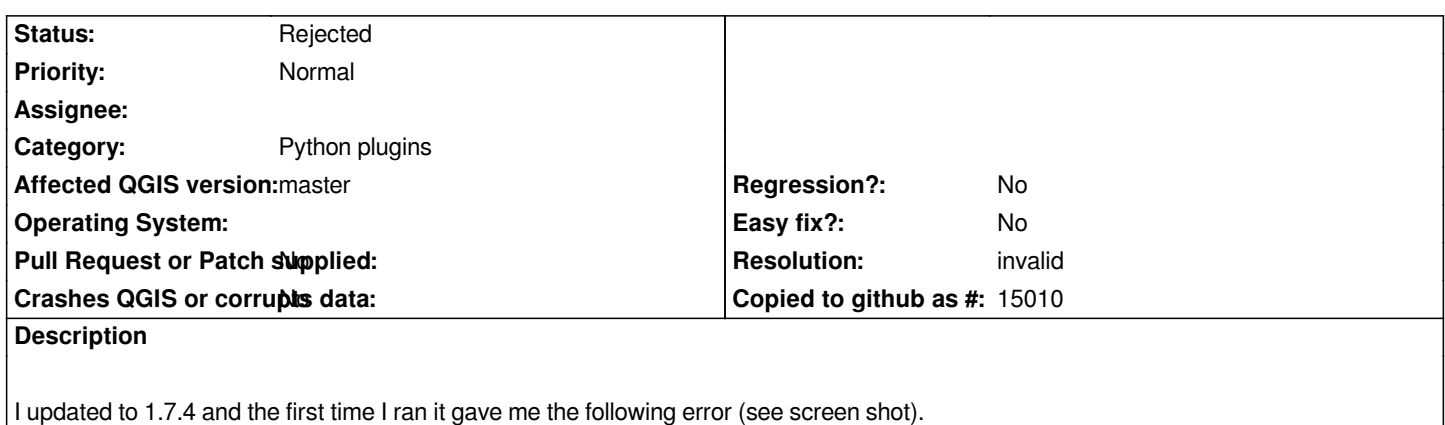

## **History**

## **#1 - 2012-04-04 09:25 AM - Giovanni Manghi**

- *Resolution set to invalid*
- *Status changed from Open to Rejected*

*Google layers plugin is a 3rd party one (so in any case you be needed to file a ticket in the proper section of the bug tracker, the one reserved to contributed tools) and in any case it is declared obsolete, use the "openlayers" plugin instead.*

## **Files**

*qgis1.7.4gglLyrScreenshot.bmp 463 KB 2012-04-04 pope965176 -*